### МИНИСТЕРСТВО НАУКИ И ВЫСШЕГО ОБРАЗОВАНИЯ РОССИЙСКОЙ ФЕДЕРАЦИИ федеральное государственное автономное образовательное учреждение высшего образования «САНКТ-ПЕТЕРБУРГСКИЙ ГОСУДАРСТВЕННЫЙ УНИВЕРСИТЕТ АЭРОКОСМИЧЕСКОГО ПРИБОРОСТРОЕНИЯ»

Факультет среднего профессионального образования

Факультер **УТВЕРЖДАЮ** реднего Декан факультета СПО, к.т.н. 2228 С.Л. Поляков «21» июня 2023 г.

# РАБОЧАЯ ПРОГРАММА ПРОФЕССИОНАЛЬНОГО МОДУЛЯ

## ПМ.05 «Выполнение работ по одной или нескольким профессиям рабочих, должностям служащих»

для специальности среднего профессионального образования

## 12.02.01 «Авиационные приборы и комплексы»

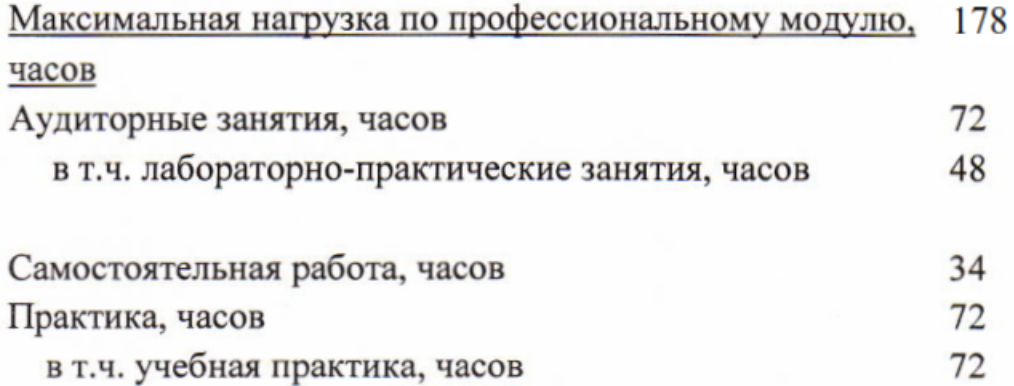

Санкт-Петербург 2023

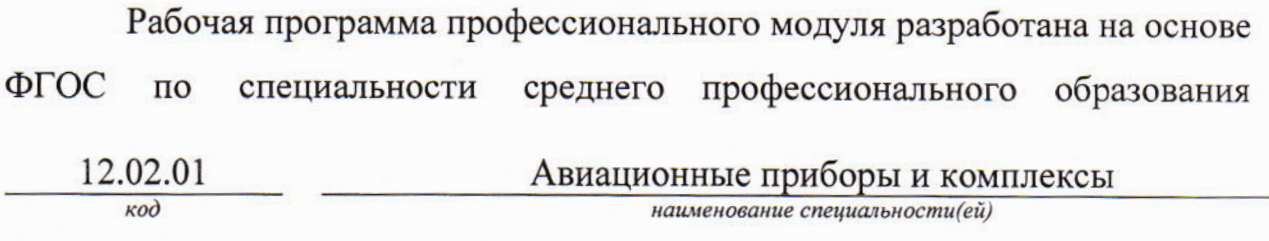

РАССМОТРЕНА И ОДОБРЕНА

Цикловой комиссией приборостроения и

робототехники

Протокол № 12 от 14.06.2023 г. Председатель: Cell Савельев Н.В./ РЕКОМЕНДОВАНА

Методическим советом факультета СПО Протокол № 10 от 14.06.2023 г. Председатель: Лиф /Шелешнева С.М./

Разработчики:

Ананьев Р.Е., преподаватель

# **СОДЕРЖАНИЕ**

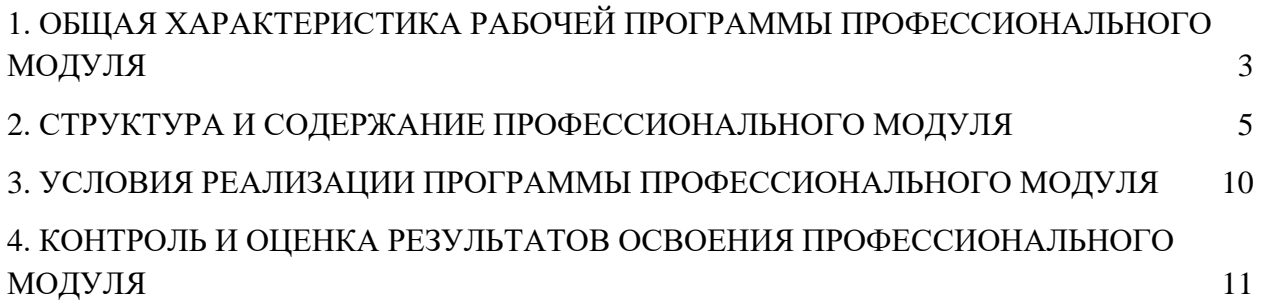

### <span id="page-3-0"></span>**1. ОБЩАЯ ХАРАКТЕРИСТИКА РАБОЧЕЙ ПРОГРАММЫ ПРОФЕССИОНАЛЬНОГО МОДУЛЯ ВЫПОЛНЕНИЕ РАБОТ ПО ОДНОЙ ИЛИ НЕСКОЛЬКИМ ПРОФЕССИЯМ РАБОЧИХ, ДОЛЖНОСТЯМ СЛУЖАЩИХ**

#### **1.1. Цель и планируемые результаты освоения профессионального модуля**

Рабочая программа профессионального модуля является составной частью программно-методического сопровождения образовательной программы (ОП) среднего профессионального образования (СПО) - программы подготовки специалистов среднего звена по специальности 12.02.01 «Авиационные приборы и комплексы» в части освоения основного вида деятельности (ВД) **Выполнение работ по одной или нескольким профессиям рабочих, должностям служащих** и соответствующих общих (ОК) и профессиональных компетенций (ПК).

Перечень общих компетенций:

ОК 1. Понимать сущность и социальную значимость своей будущей профессии, проявлять к ней устойчивый интерес.

ОК 2. Организовывать собственную деятельность, выбирать типовые методы и способы выполнения профессиональных задач, оценивать их эффективность и качество.

ОК 3. Принимать решения в стандартных и нестандартных ситуациях и нести за них ответственность.

ОК 4. Осуществлять поиск и использование информации, необходимой для эффективного выполнения профессиональных задач, профессионального и личностного развития.

ОК 5. Использовать информационно-коммуникационные технологии в профессиональной деятельности.

ОК 6. Работать в коллективе и команде, эффективно общаться с коллегами, руководством, потребителями.

ОК 7. Брать на себя ответственность за работу членов команды (подчиненных), результат выполнения заданий.

ОК 8. Самостоятельно определять задачи профессионального и личностного развития, заниматься самообразованием, осознанно планировать повышение квалификации.

ОК 9. Ориентироваться в условиях частой смены технологии в профессиональной деятельности.

Перечень профессиональных компетенций:

ПК 5.1. Выполнять все работы, предусмотренные квалификационной характеристикой, технологическими условиями и нормами, установленными на предприятии.

ПК 5.2. Проверять качество выполненных работ.

ПК 5.3. Осуществлять математическое моделирование процессов и объектов приборостроения и их исследование на базе стандартных пакетов автоматизированного проектирования и самостоятельно разработанных программных продуктов.

С целью овладения указанным видом деятельности и соответствующими общими и профессиональными компетенциями, обучающийся в ходе освоения профессионального модуля должен:

**иметь практический опыт:**

- сборки и изготовления прототипов и макетов простых бортовых каналов измерения на базе современных микроконтроллерных платформ;
- определения технических возможностей и особенностей подключения и взаимодействия различных датчиков и исполнительных устройств бортового радиоэлектронного оборудования;
- выполнения несложных слесарно-сборочных и электро-радиомонтажных работ;

#### **уметь:**

- читать принципиальные электрические схемы;
- осуществлять сборку, электромонтаж и регулирование узлов цифровых информационно- измерительных систем на базе микроконтроллерной платформы;
- использовать программные средства для программирования, регулировки и испытаний простых цифровых бортовых систем;
- работать с макетной платой для прототипирования радиоэлектронных устройств без соединений пайкой;
- работать с радиоэлектронными контрольно-измерительными приборами (мультметры, осциллографы, блоки питания);
- выполнять радиомонтажные работы;
- осуществлять проверку выполненных радиомонтажных работ контрольноизмерительными приборами;

#### **знать:**

- основы цифровой схемотехники;
- классы основных авиационных приборов;
- назначение, принцип работы и структуру цифровых бортовых каналов измерения;
- общие сведения об интерфейсах бортовых систем. Интерфейсы для связи с датчиками;
- последовательный, параллельный компьютерный интерфейсы;
- требования на обмен информацией между приборными блоками, протоколы обмена на основании сведений об устройствах, используемых интерфейсов.

#### **1.2. Количество часов, отводимое на освоение программы профессионального**

#### **модуля**

Всего часов – 178, в том числе:

учебные занятия, часов – 72; самостоятельной работы обучающегося, часов – 34; учебной и производственной практики, часов – 72.

# **2. СТРУКТУРА И СОДЕРЖАНИЕ ПРОФЕССИОНАЛЬНОГО МОДУЛЯ**

# **2.1. Структура профессионального модуля**

<span id="page-5-0"></span>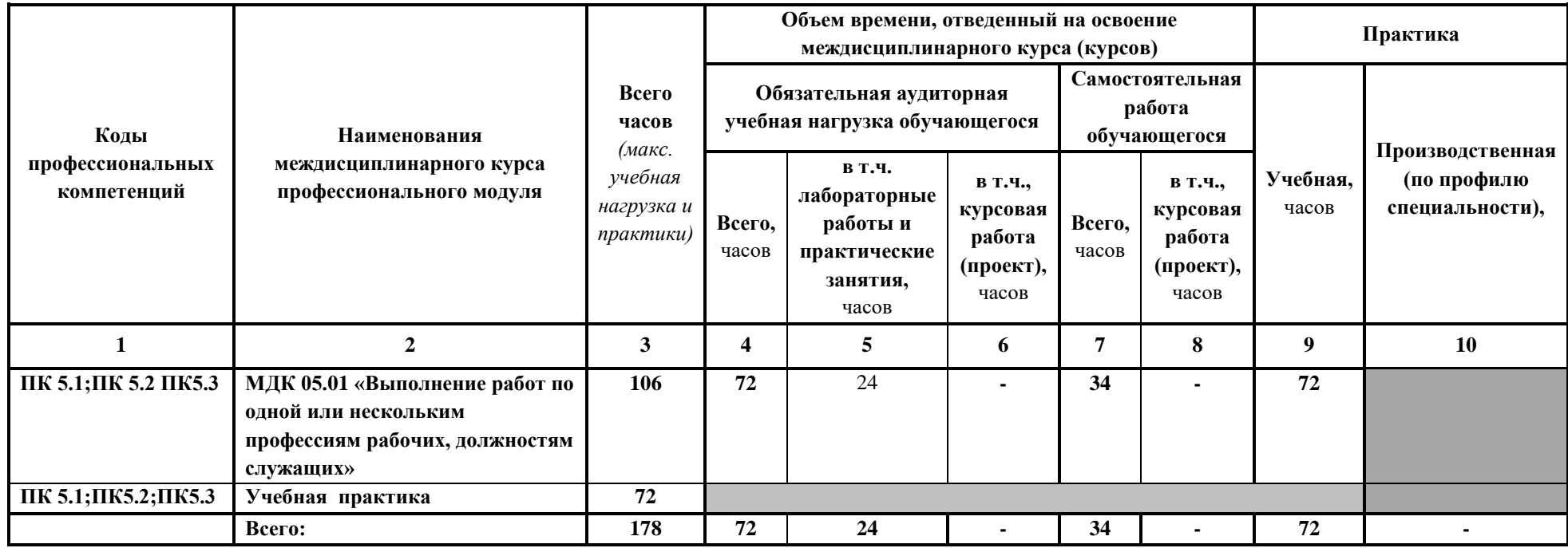

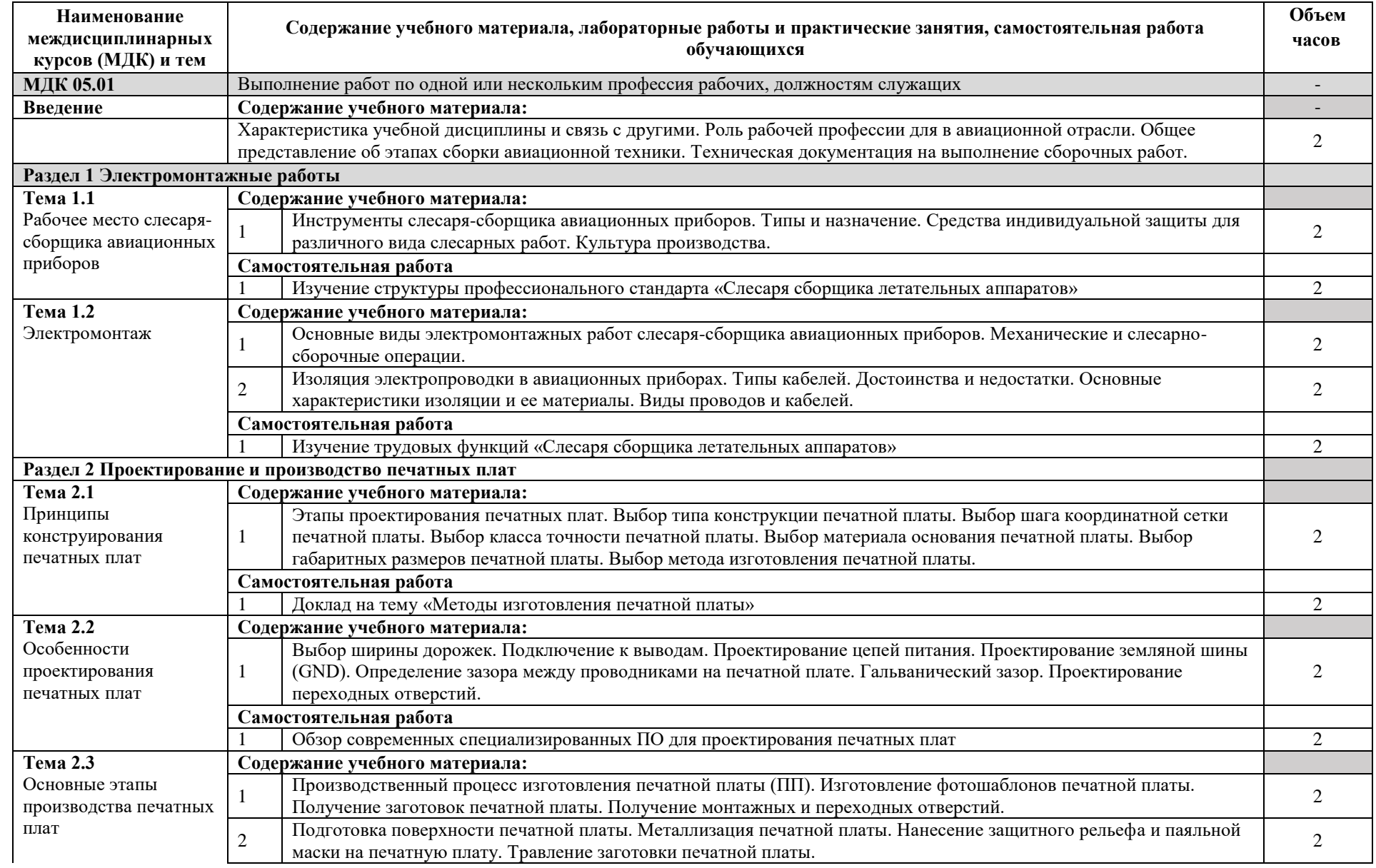

# **2.2. Тематический план и содержание профессионального модуля**

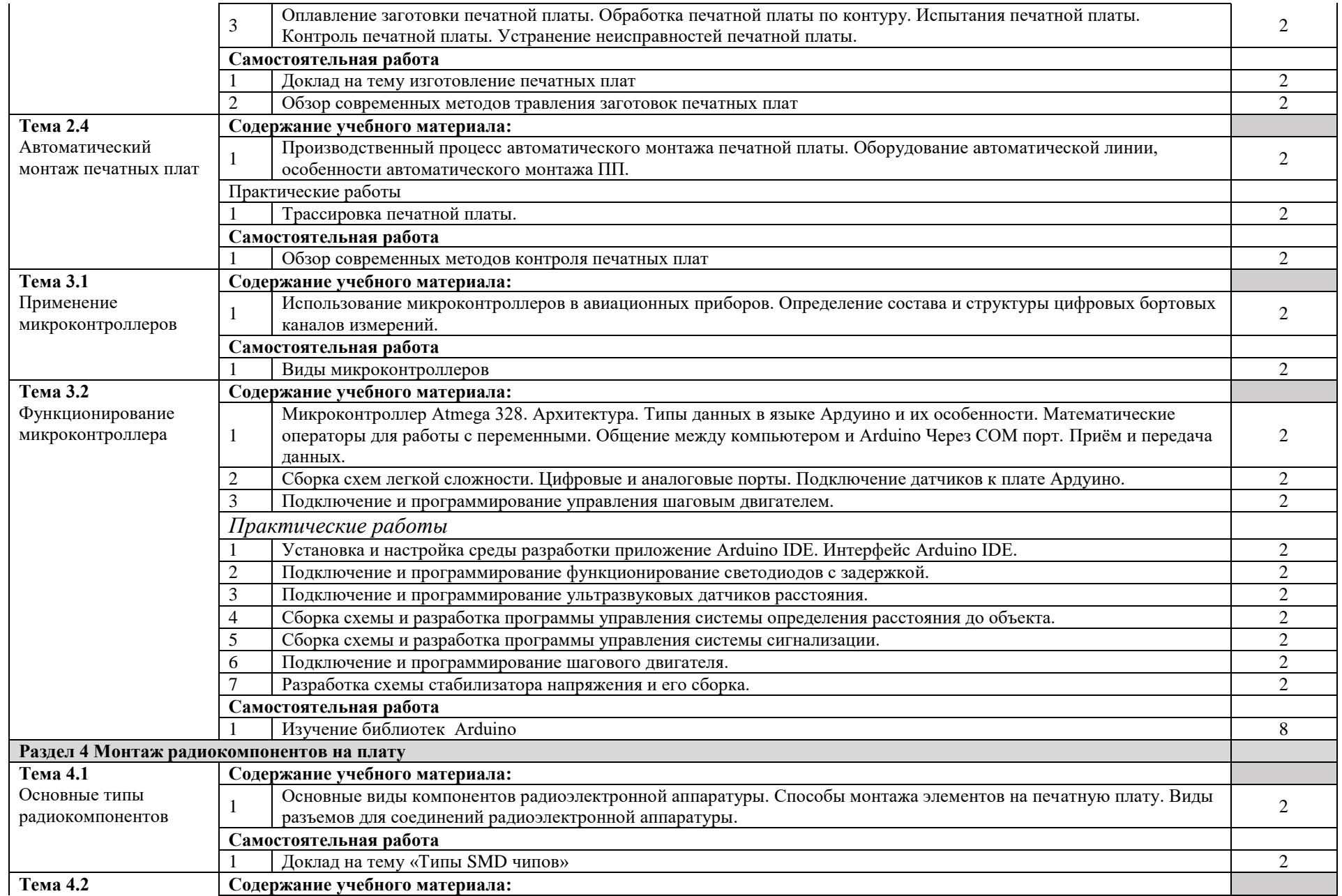

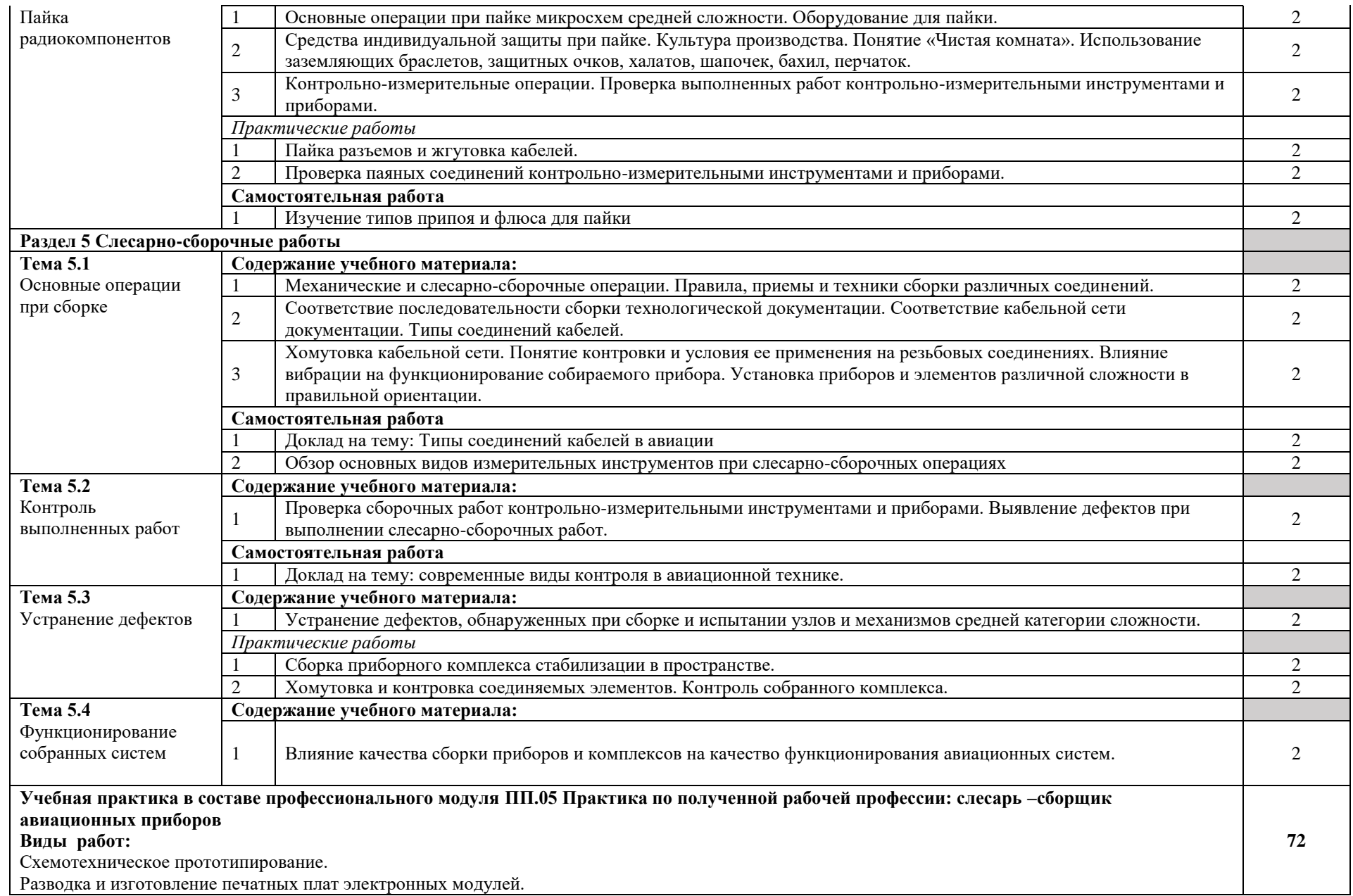

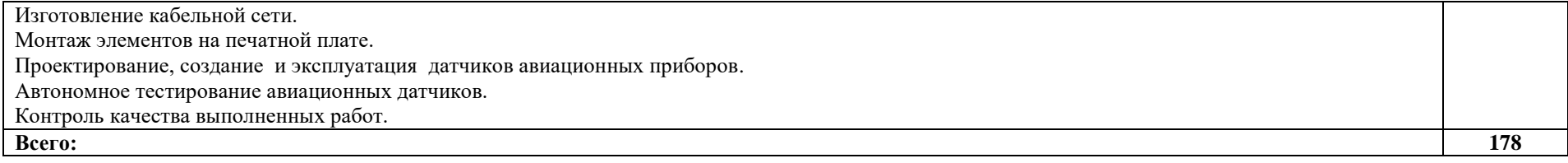

#### <span id="page-10-0"></span>**3. УСЛОВИЯ РЕАЛИЗАЦИИ ПРОГРАММЫ ПРОФЕССИОНАЛЬНОГО МОДУЛЯ**

#### **3.1. Требования к минимальному материально-техническому оснащению**

Реализация программы профессионального модуля предполагает наличие учебных кабинетов и лабораторий.

Оборудование в соответствии с Распоряжением декана факультета СПО № 212-68- 04/23 от 27.01.2023 г.

Технические средства обучения: комплект мультимедийного оборудования.

#### **3.2. Информационное обеспечение реализации программы**

Основные источники:

1. Гальперин, М. В. Электротехника и электроника : учебник / М.В. Гальперин. — 2-е изд. — Москва : ФОРУМ : ИНФРА-М, 2019. — 480 с. URL: https://znanium.com/catalog/product/987378

Дополнительные источники:

1. Шишов, О. В. Программируемые контроллеры в системах промышленной автоматизации : учебник / О.В. Шишов. — Москва : ИНФРА-М, 2020. — 365 с. URL: https://znanium.com/catalog/product/1025245

### **4. КОНТРОЛЬ И ОЦЕНКА РЕЗУЛЬТАТОВ ОСВОЕНИЯ ПРОФЕССИОНАЛЬНОГО МОДУЛЯ**

<span id="page-11-0"></span>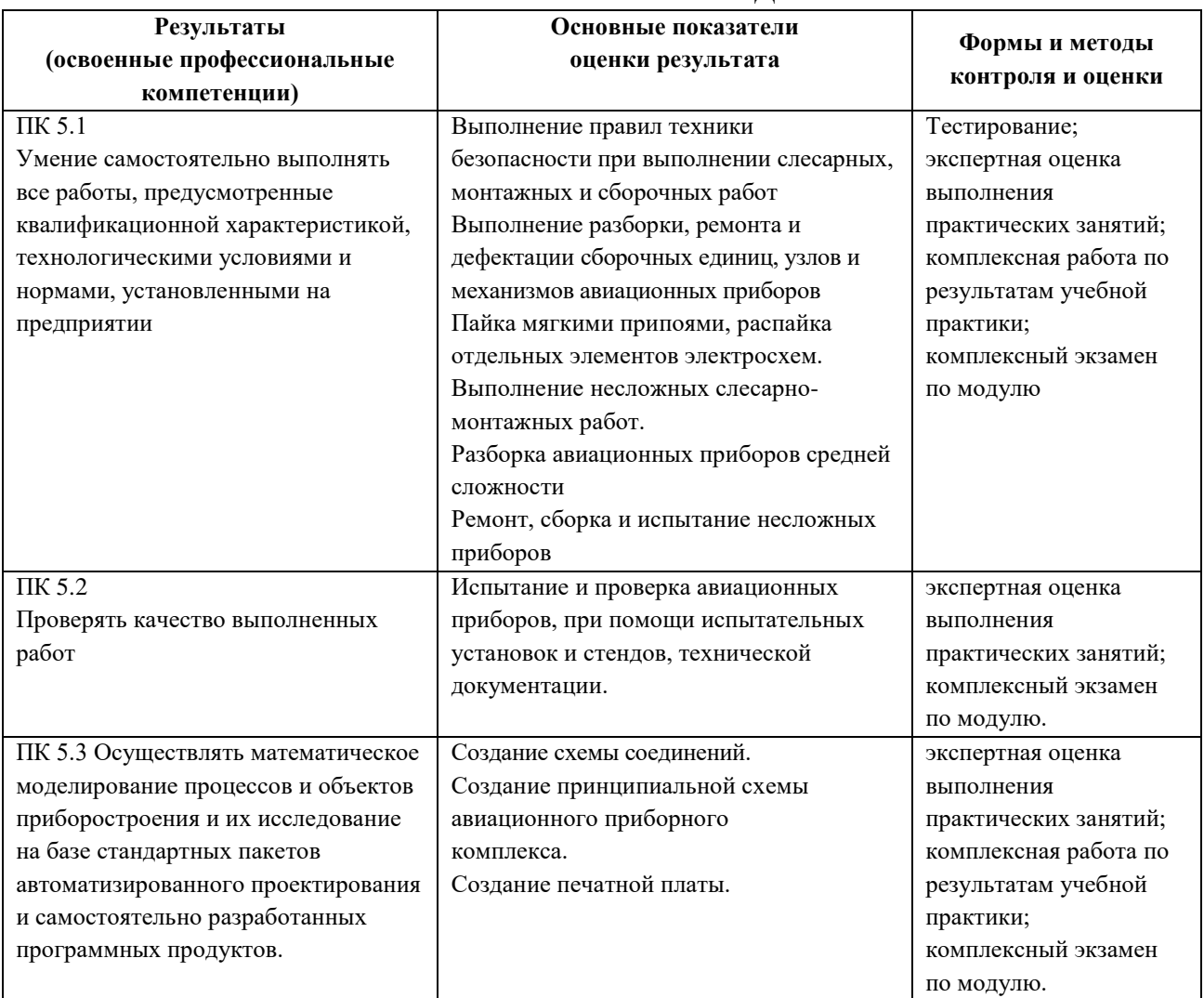

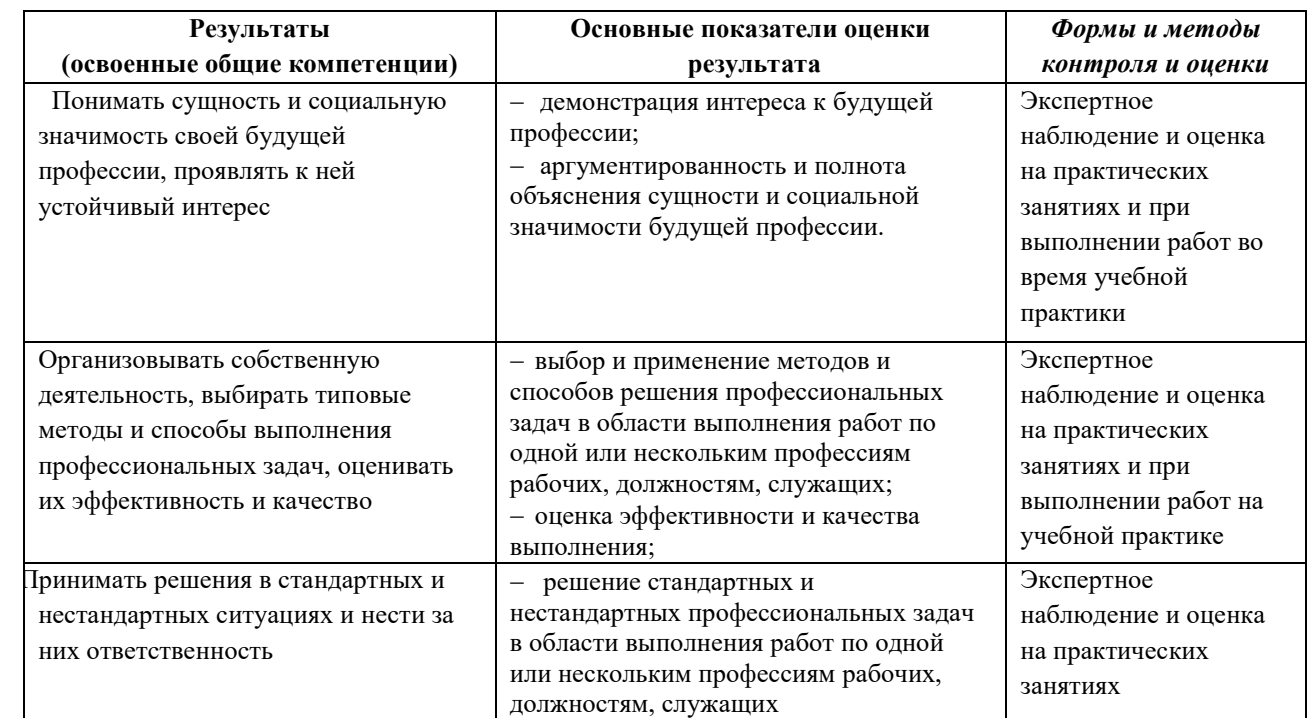

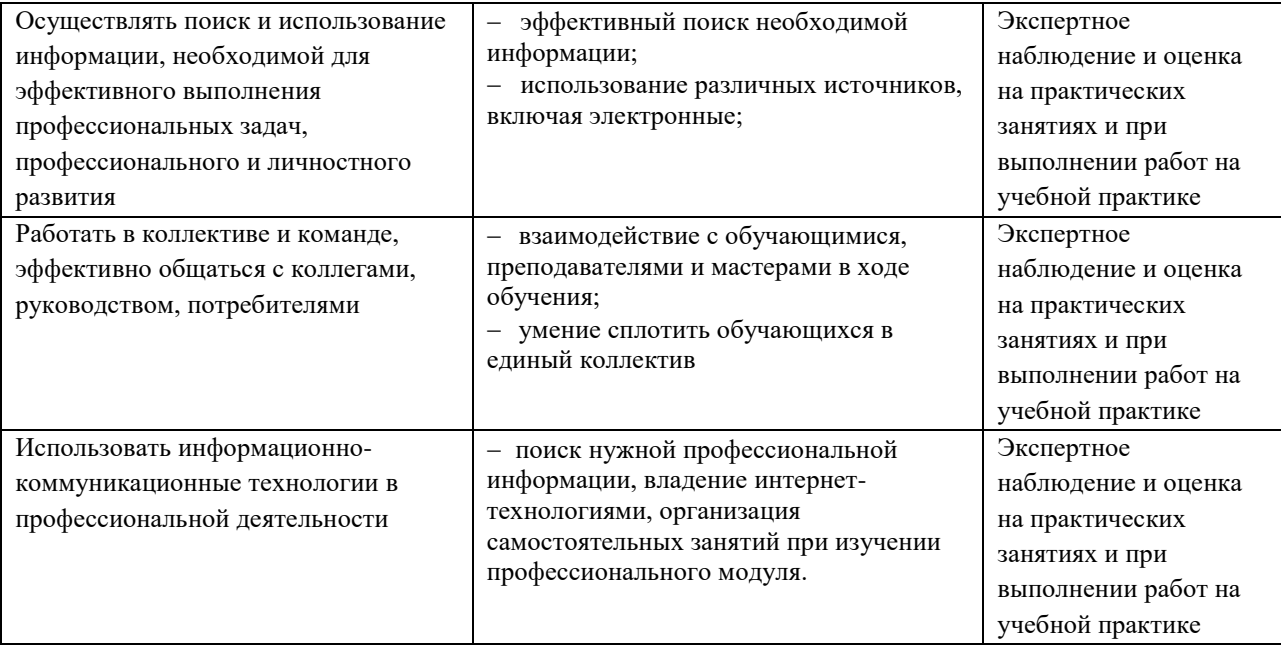